# **Release Notes U-GOV 19.08.02.00**

**Data di rilascio** 22 Aug 2019

#### **Composizione**

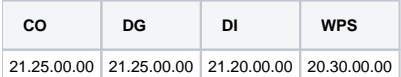

#### **Sommario**

- [U-GOV Contabilità 21.25.00.00 Release Notes](#page-0-0)
- [U-GOV Documenti Gestionali 21.25.00.00 Release Notes](#page-0-1)
- [U-GOV Didattica 21.20.00.00 Release Notes](#page-1-0)
- [Motore Allocazione 20.30.00.00 Release Notes](#page-2-0)

# <span id="page-0-0"></span>U-GOV - Contabilità 21.25.00.00 Release Notes

# Nuove Funzionalità

## **CONTABILITA ECONOMICA - Gestione cassiere andata coge**

[CO-35928] - in presenza di dialogo con sistema Siope+ sul file xml di un Ordinativo di Pagamento è stato aggiunto il tag strutturale <Dati Arconet> come previsto dal DM istitutivo del fabbisogno; tale tag strutturale viene creato se sulle estensioni coge del dettaglio di ordinativo è valorizzato l'attributo Tipo Esclusione Fabbisogno applicando queste regole: i tag elementari <codice programma siope> e <codice cofog siope> sono dedotti dall'attributo Tipo Esclusione Fabbisogno, il tag elementare <codice UE siope> è dedotto dall'attributo Tipo Finanziatore Esterno

### **CONTABILITA ECONOMICA - Ordinativo**

[CO-35115] - sulle seguenti stampe sono state aggiunte le 2 colonne Tipo Esclusione Fabbisogno e Tipo Finanziatore esterno: Seleziona Dg Per Ordinativo, Dettagli di Ordinativo, Relazioni tra Ordinativo e Dg Predecessore Coge, Documenti con Dati Coge

#### **IVA - Stampa Fatture commerciali divenute esigibili**

[CO-35916] - Adeguamento della stampa commerciale fatture divenute esigibili dopo l'introduzione della data effettuazione. Per i documenti ad esigibilità immediata verrà letta questa data e non più la data di registrazione.

#### **ODS**

[CO-35982] - sulla struttura di ODS COGE livello 0 che accoglie le estensioni coge sono state aggiunte le colonne Tipo Esclusione Fabbisogno e Tipo Finanziatore Esterno

## Anomalie risolte

## **CONTABILITA ECONOMICA - Gestione cassiere andata coge**

- [CO-36077] corretta logica su ritrasmissione ordinativo per il tag "indirizzobeneficiario"
- [CO-36083] Aggiunto il recupero dei file prodotti per le distinte più vecchie, prelevandoli dalla tabella di storico.
- [CO-36102] nella operazione di annullamento di un singolo dettaglio di ordinativo dove l'ordinativo è già trasmesso firma o trasmesso cassiere, corretto errore per cui il sistema creava un flusso OPI non corrispondente alle regole previste da Siope+ per questo caso specifico

# <span id="page-0-1"></span>U-GOV - Documenti Gestionali 21.25.00.00 Release Notes

## Nuove Funzionalità

## **Ciclo Missioni**

[DG-20730] - Nella stampa della richiesta missione che si lancia da Uweb missioni sono state apportate le seguenti modifiche per gestire l'integrazione al rimborso:

- nella sezione Dati richiesta, sotto il campo 'Numero missione', è stato aggiunto il campo 'Numero missione a integrazione' che sarà presente solo se il richiedente ha richiesto un'integrazione al rimborso.

- dopo la sezione 'Spese rimborsate' sarà presente la sezione 'Spese a integrazione' che comparirà solo dopo che il richiedente abbia inoltrato la

richiesta di integrazione rimborso

- dopo la sezione 'Spese a integrazione' comparirà la sezione 'Spese a integrazione rimborsate' che comparirà quando sarà stato emesso l'ordinativo per la missione a integrazione

[DG-20731] - Per gestire la nuova funzione di uweb missioni di richiesta integrazione rimborso, sono state previsti 4 nuovi template di notifica:

- DG16\_AUT28(Analogo a DG16\_AUT12) Comunicazione all'ufficio missioni che il percipiente ha inserito la richiesta di integrazione rimborso missione.

- DG16\_AUT29 (Analogo a DG16\_AUT17) Comunicazione al richiedente che la missione è stata autorizzata al rimborso integrativo.
- DG16\_AUT30 (Analogo a DG16\_AUT18) Comunicazione all'ufficio missioni che una missione è stata autorizzata al rimborso integrativo.

- DG16\_AUT31(Analogo a DG16\_AUT21) Comunicazione per l'autorizzatore che deve decidere se autorizzare o meno le spese a integrazione presenti nel rimborso missione.

[DG-21170] - Per chi utilizza il modulo Uweb missioni e non ha attivato il flusso di autorizzazione al rimborso, ora dopo che il richiedente ha richiesto il rimborso della missione per le spese sostenute, quando l'ufficio missioni completerà la missione generata dall'autorizzazione missione, lo stato dell'autorizzazione missione passerà da 'Richiesto Rimborso', a 'Non necessita autorizzazione rimborso', che diventerà quindi lo stato finale dell'autorizzazione missione.

Di conseguenza tutte le autorizzazioni missioni in stato 'Richiesto Rimborso' saranno associate a missioni che si trovano ancora in stato bozza, mentre tutte le autorizzazioni missioni in stato 'Non necessita autorizzazione rimborso' saranno associate a missioni che si trovano in stato completo.

# <span id="page-1-0"></span>U-GOV - Didattica 21.20.00.00 Release Notes

## Nuove Funzionalità

### **PROGRAMMAZIONE DIDATTICA**

[DI-7506] - Nella stampa della programmazione didattica ora vengono riportate le ore effettive di copertura, se presenti.

### **STAMPA CONTRATTO**

[DI-7467] - Sono stati aggiunti al modello di stampa del contratto i nuovi segnaposto: #COGNOME\_RESP\_DID#

#NOME\_RESP\_DID#

#PROVINCIA\_NASCITA\_DIR\_DIP#

#SIGLA\_PROVINCIA\_NASCITA\_DIR\_DIP#

#EMAIL\_PRIVATA#

#SCUOLA\_SPEC\_DES#

#CD\_PROGETTO#

#NOME\_PROGETTO#

#NOME\_RESP\_PROGETTO#

#LISTA\_ORE\_COPER#

#AA\_OFF\_PREC\_ID#,

#DIP\_INDIRIZZO#,

#DIP\_DS\_COMUNE#,

#DIP\_DS\_PROV#,

#DIP\_CD\_SIGLA\_PROV#

#PDS\_COD#

#PDS\_DES#

#AA\_OFF\_SVOLGIMENTO\_ID#

# Anomalie risolte

### **EXP CARICO DIDATTICO DOCENTI EXCEL**

[DI-7429] - Nella funzione Lancia Elaborazioni, nella maschera di lancio del report "Esporta Carico Didattico Docenti in Excel", è stato aggiunto il flag "Stampa docenti senza Afferenza Organizzativa" in modo da esportare anche i docenti senza afferenza organizzativa.

#### **REGOLAMENTI DIDATTICI**

[DI-7501] - E' stata corretta un'anomalia per cui nella pagina di dettaglio del regolamento didattico veniva mostrato il pulsante di stampa del regolamento ddiattico personalizzata per l'Università Napoli Federico II anche per le altre Università

# <span id="page-2-0"></span>Motore Allocazione 20.30.00.00 Release Notes

## Nuove Funzionalità

## **ALLOCAZIONE STIPENDI COGE - DESTINAZIONE DATI**

[PC-7022] - In relazione alla entrata in vigore della normativa sul fabbisogno delle unversità (decreto interministeriale MEF-MIUR n. 35875 dell'11 marzo 2019)

sono state recuperate, sulle estensioni coge di spesa del Documento gestionale Stipendio, le informazioni legate al progetto relative a:

a. tipo esclusione fabbisogno (con valori possibili: RB - Ricerca Base, RAPPAE- Ricerca Applicata Affari Economici, RAPPS - Ricerca Applicata Sanità): la valorizzazione dell'estensione avviene mediante driver custom che legge tale informazione dallo schema di finanziamento di un progetto da Ugov PJ;

b. tipo finanziatore esterno (STATO, PRIVATI, UE, EXTRAUE): la valorizzazione dell'estensione avviene mediante un driver custom che legge tale informazione dall'anagrafica del progetto da Ugov PJ.

Inoltre è stato inserito un controllo bloccante, in fase di esecuzione scenario Coge, che agisce nel seguente modo:

se sulla riga di estensione coge risulta valorizzato solo uno dei due precedenti attributi, allora il sistema ritorna un messaggio bloccante che indica l'incoerenza delle informazioni sulla riga di estensione, che non può perciò essere trasmessa a Ugov CO.

La riga di estensione risulta coerente se entrambi i due attributi sono valorizzati o se entrambi sono vuoti. Nel caso di incoerenza, l'utente di Ateneo deve previamente rendere le configurazioni coerenti nell'ambiente di Ugov PJ e poi effettuare nuovamente l'elaborazione in Allocazione Costi.

## **ALLOCAZIONE TASSE COAN - ESECUZIONE SCENARIO**

[PC-7051] - Nell'ambito delle eccezioni alla competenziazione Tasse e con riferimento alle eccezioni "Eccezioni per Tipo DG, Tipo Corso (e Voce S3)" e "Eccezioni per Tipo DG, Voce S3 (e Anno Accademico)" è stato aggiunto il nuovo parametro DT\_ISCRIZIONE. L'introduzione di questo nuovo parametro permette di valorizzare le date di competenza (dt\_ini\_comp e dt\_fin\_comp) delle estensioni COGE e COAN delle tasse in funzione del valore di:

1. dt\_iscrizione: serve per valorizzare corrisponde la dt\_ini\_comp per la prima rata e anche per definire, in base al numero di rata per lo studente in esame, l'inizio e la fine della competenza delle rate successive;

2. numero rate per DG di apertura: possono andare da 1 a 12 in un anno (1, 2, 3, 4, 6, 12).

Con riferimento agli importi di ogni singola rata, vengono riportati così come sono già trasmessi dal Gestionale Esse3 (in quanto per ogni id\_dg già in input vengono giù tante righe di dettaglio quante sono le rate e le id\_fatt); solo nel caso che una rata risulti a cavallo fra due anni solari, l'importo della stessa sia per la COGE sia per la COAN, viene ripartita in pro quota fino al 31/12 per il primo anno e dal 01/01 per il secondo anno.

## **GESTIONE METADATI ODS**

[PC-7023] - Aggiunta la scelta di schedulazione "Ogni 4 ore dalle 8 alle 16" fra le fasce orarie per schedulare ODS.

#### **REPORTISTICA APEX - STIPENDI COGE**

- [PC-7040] In relazione alla entrata in vigore della normativa sul fabbisogno delle unversità (decreto interministeriale MEF-MIUR n. 35875 dell'11 marzo 2019) sono stati aggiunti i seguenti nuovi report relativamente al processo Stipendi nella Sezione "Reportistica Coge" sottosezione "Analisi coordinate, criteri e scarti Fase esecuzione scenario COGE":
	- 1. Analisi Criteri Progetto in Coge
	- 2. Analisi Scarti Progetto in Coge: al fine di controllare l'esistenza di un progetto in anagrafica dei progetti
	- 3. Analisi Criteri Tipo Esclusione Fabbisogno
	- 4. Analisi Criteri Tipo Finanziamento esterno

5. Analisi Coerenza fra Tipo Esclusione Fabbisogno e Tipo Finanziamento Esterno: al fine di verificare che i due nuovi campi cd\_tipo\_escl\_fabb e cd tp fin ext siano o entrambi valorizzati con valori veri o entrambi null (valorizzati in validazione ed esecuzione scenario con 999999).

Inoltre sono stati introdotti i campi cd\_progetto, ds\_progetto, cd\_tipo\_escl\_fabb, tipo\_escl\_fabb\_des, cd\_tp\_fin\_ext, tp\_cd\_fin\_ext\_des nei seguenti due report esistenti:

- 1. Estensioni coge (dettaglio matricola)
- 2. Estensioni coge (dettaglio per esercizio e matricola).

## **REPORTISTICA APEX - TASSE COAN**

- [PC-7055] Introdotto l'adeguamento del report "Regole Standard ed Eccezioni applicate alla gestione per competenza e alle date di inizio e fine competenza" per tenere conto dell'eccezione alla competenziazione per data iscrizione dello studente. La modifica ha riguardato il report nellse seguenti due sezioni di reportistica:
	- 1. in sezione tasse coge/Controllo Regole Standard ed Eccezioni alla gestione per competenza
- 2. in sezione tasse coan/Controllo Regole Standard ed Eccezioni alla gestione per competenza.